#### pdf and proposed proposed by the set of the set of the set of the set of the set of the set of the set of the set of the set of the set of the set of the set of the set of the set of the set of the set of the set of the se

#### https://www.100test.com/kao\_ti2020/284/2021\_2022\_\_E5\_A6\_82\_ E4\_BD\_95\_E5\_AF\_B9\_E4\_c101\_284838.htm

community strings

 $\mathcal{L}$ 

 $\lambda$  , and  $\lambda$  , and  $\lambda$  , and

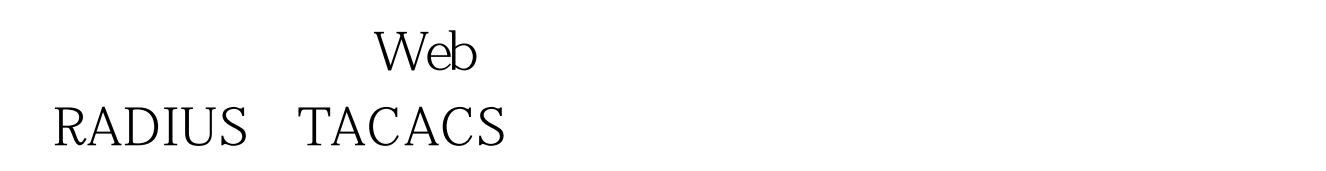

 $IP$ VLAN TRUNK. VLAN j  $VLAN$ 

## VLAN 1  $VLAN$  $IP$   $\ldots$

 $\alpha$ 

# PAgP

## $100Test$ www.100test.com